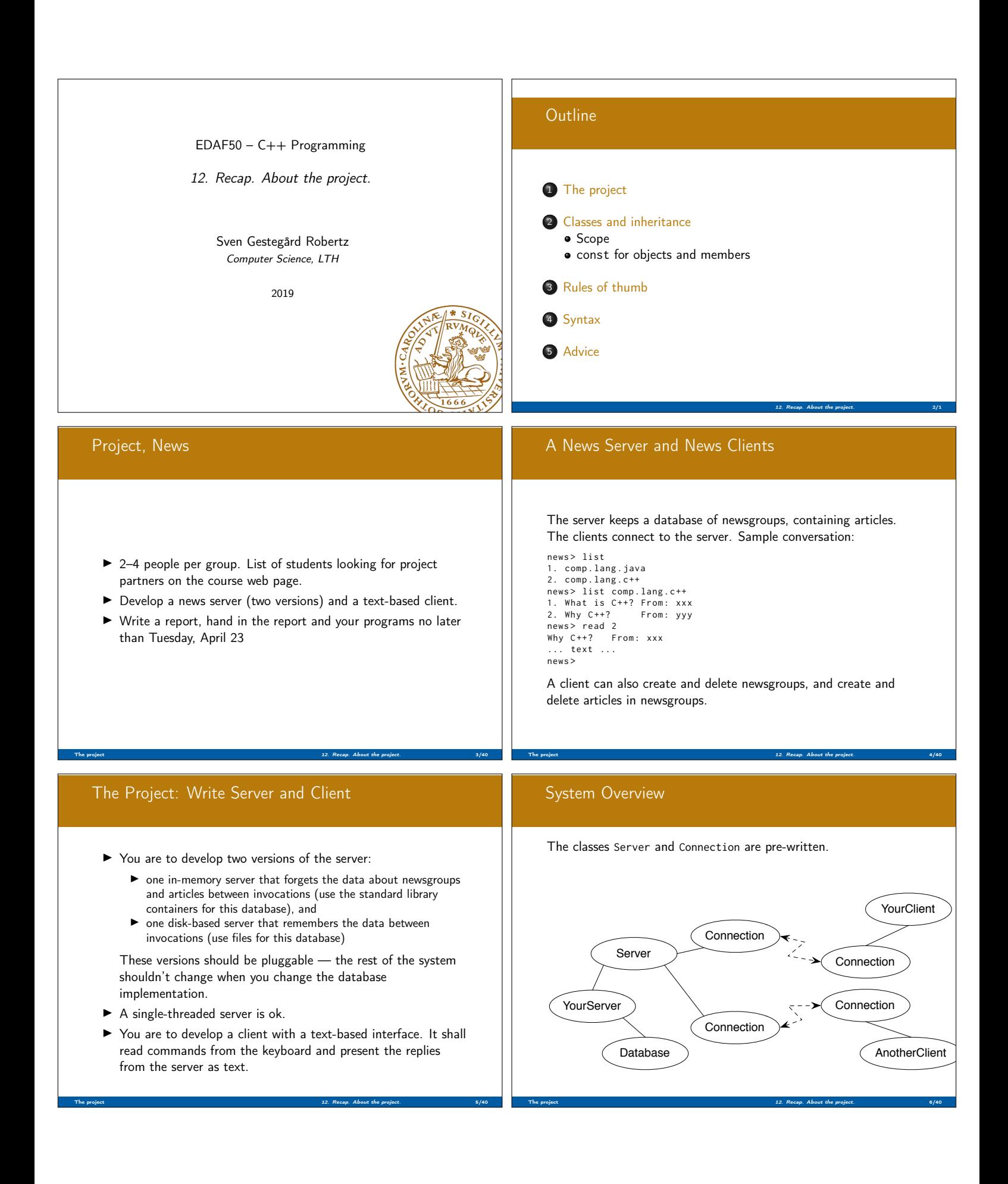

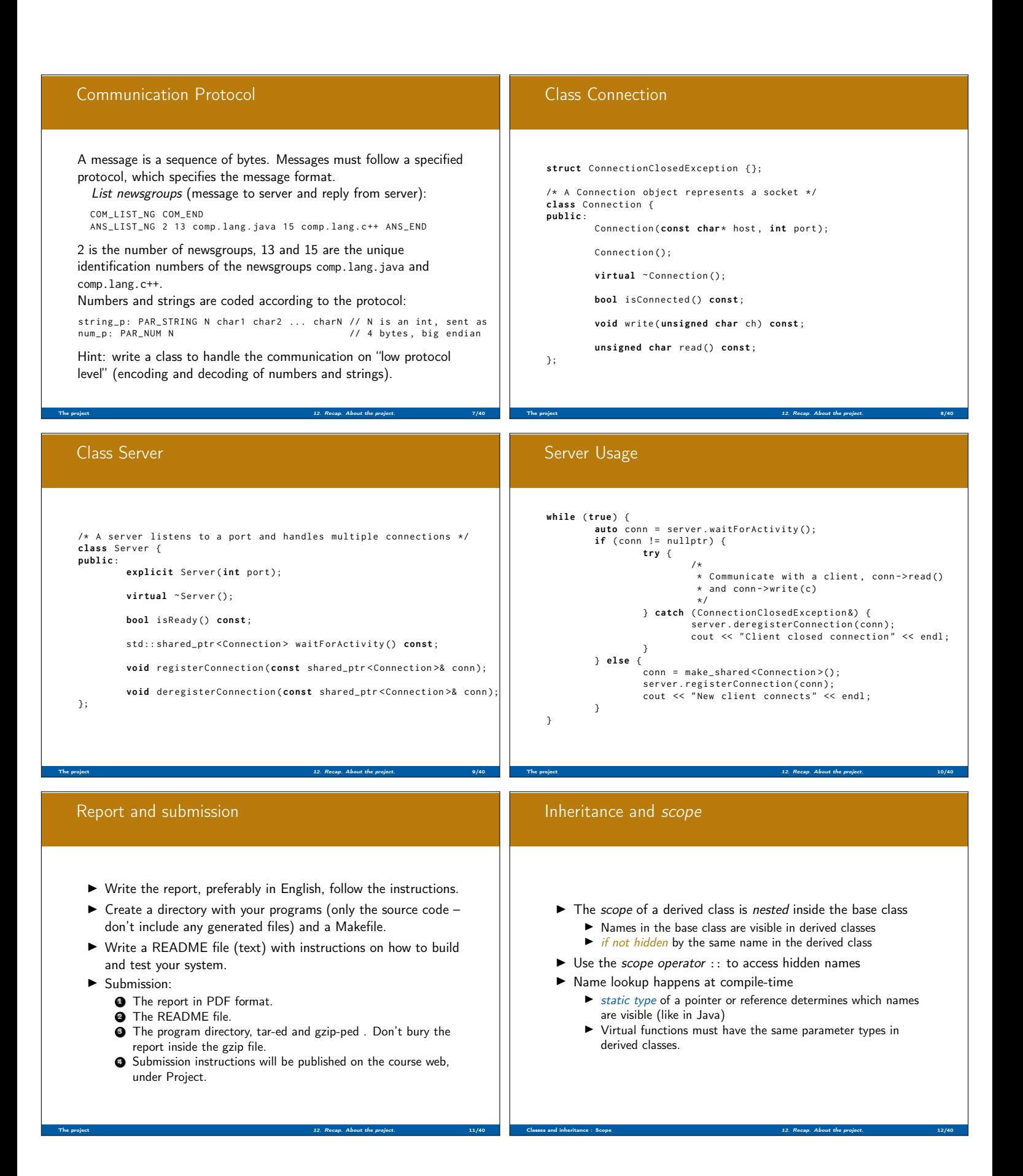

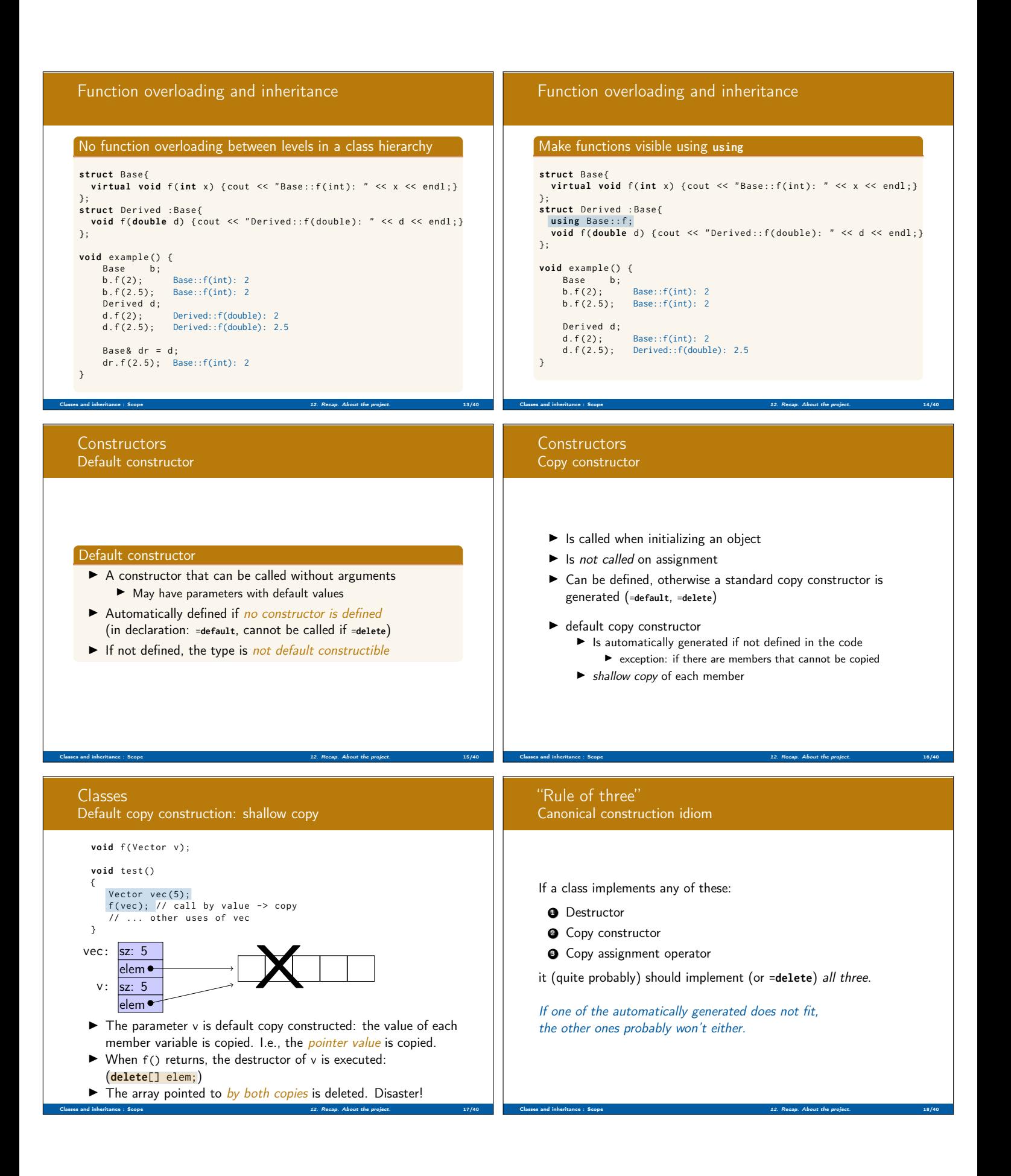

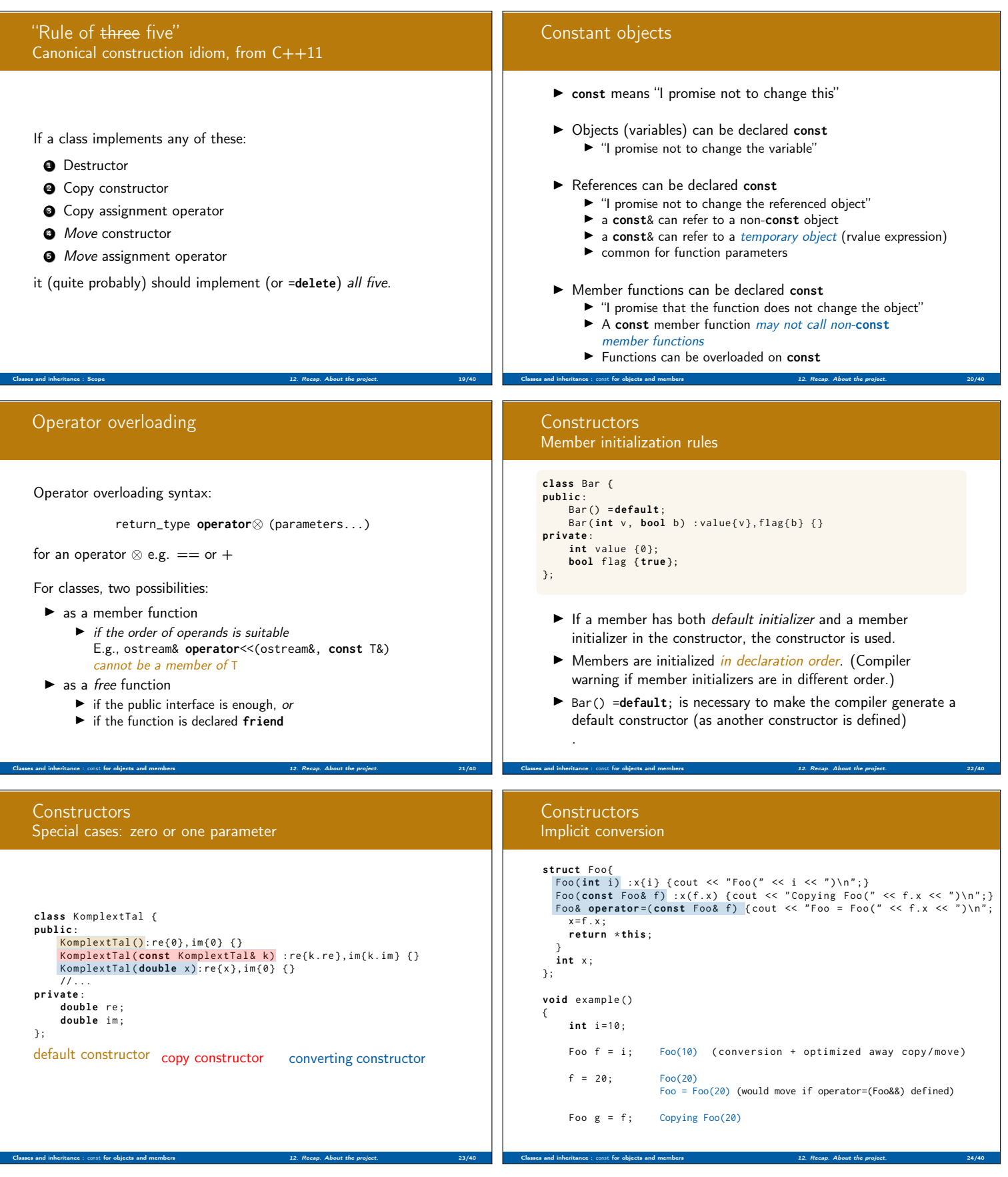

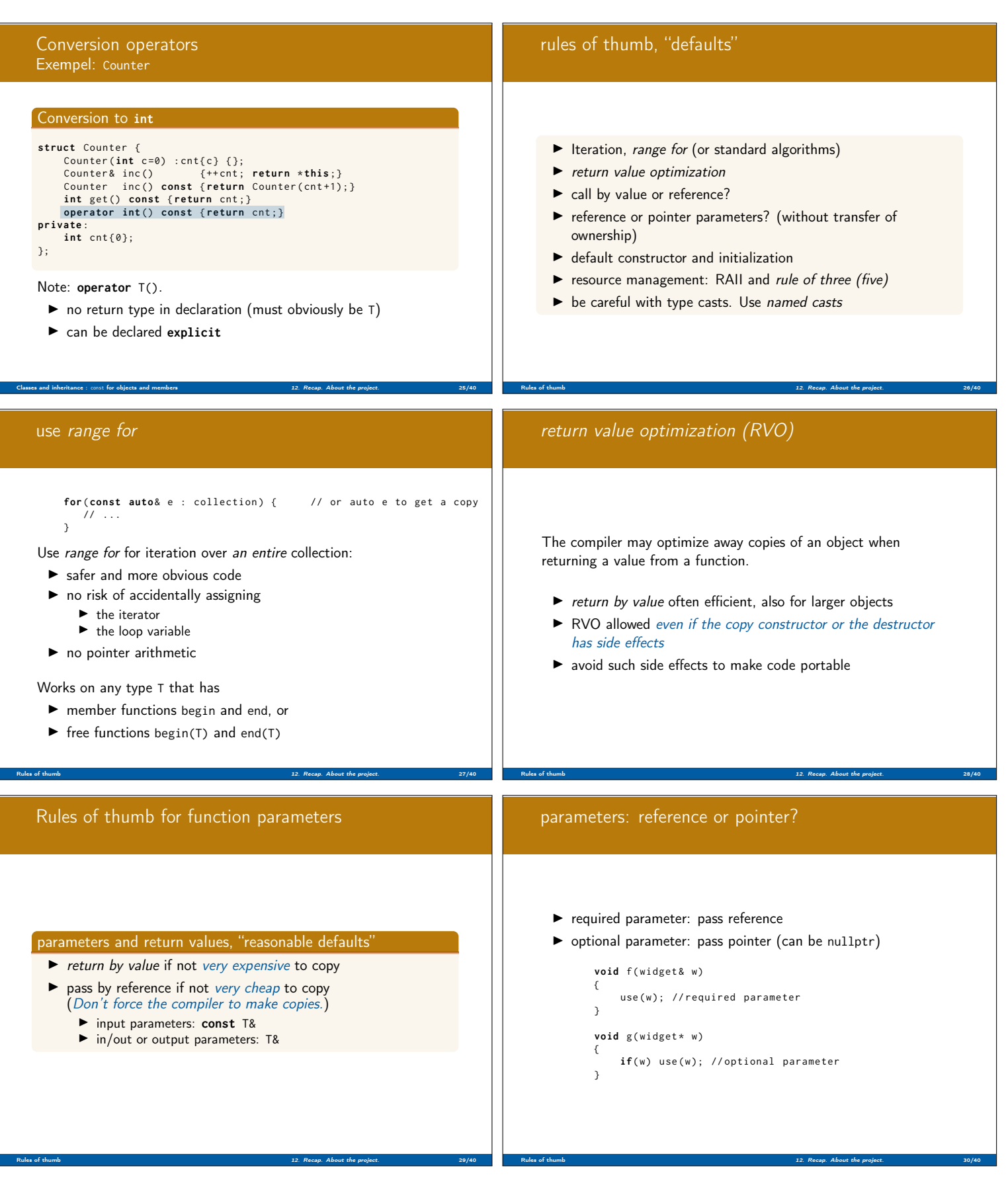

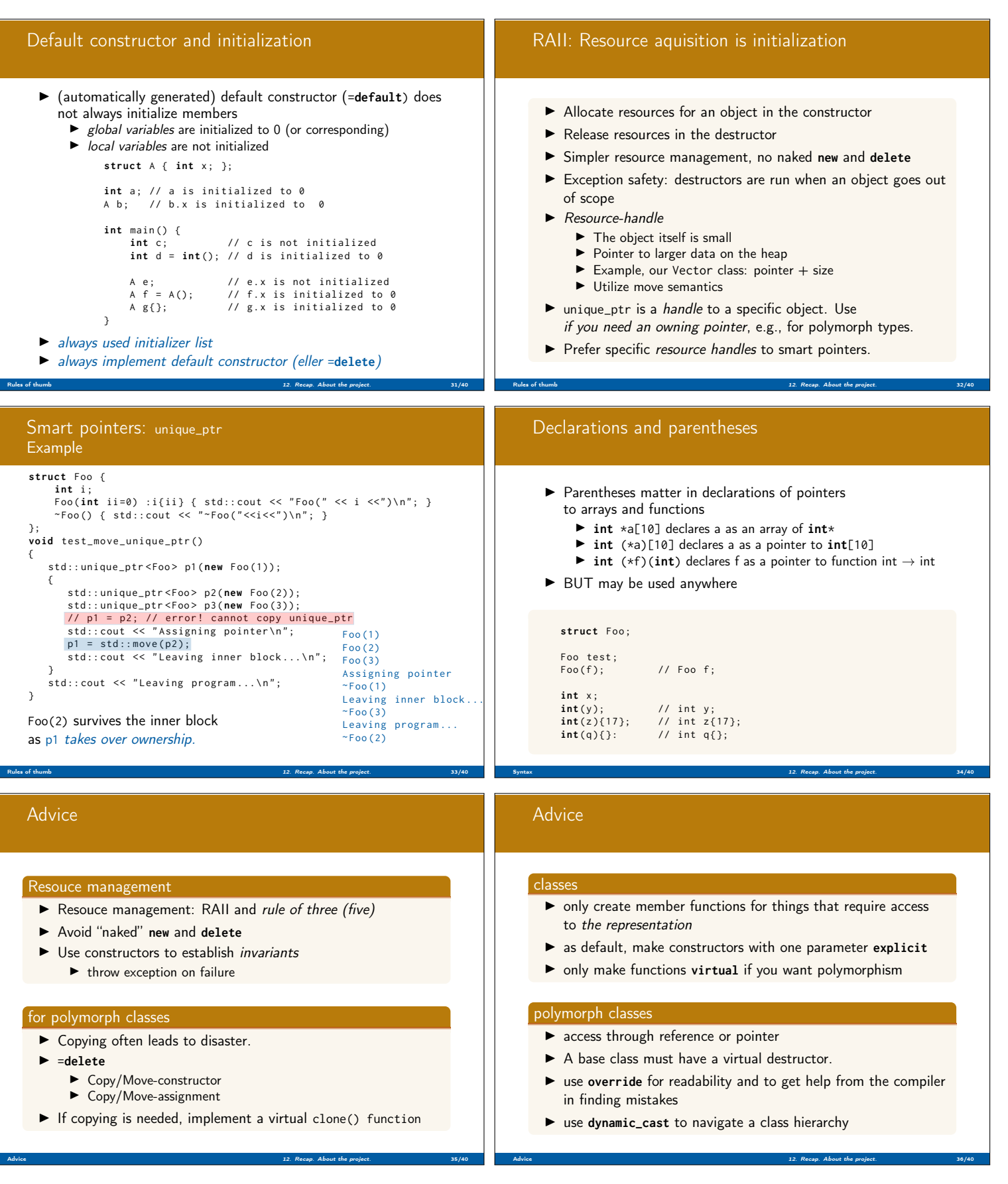

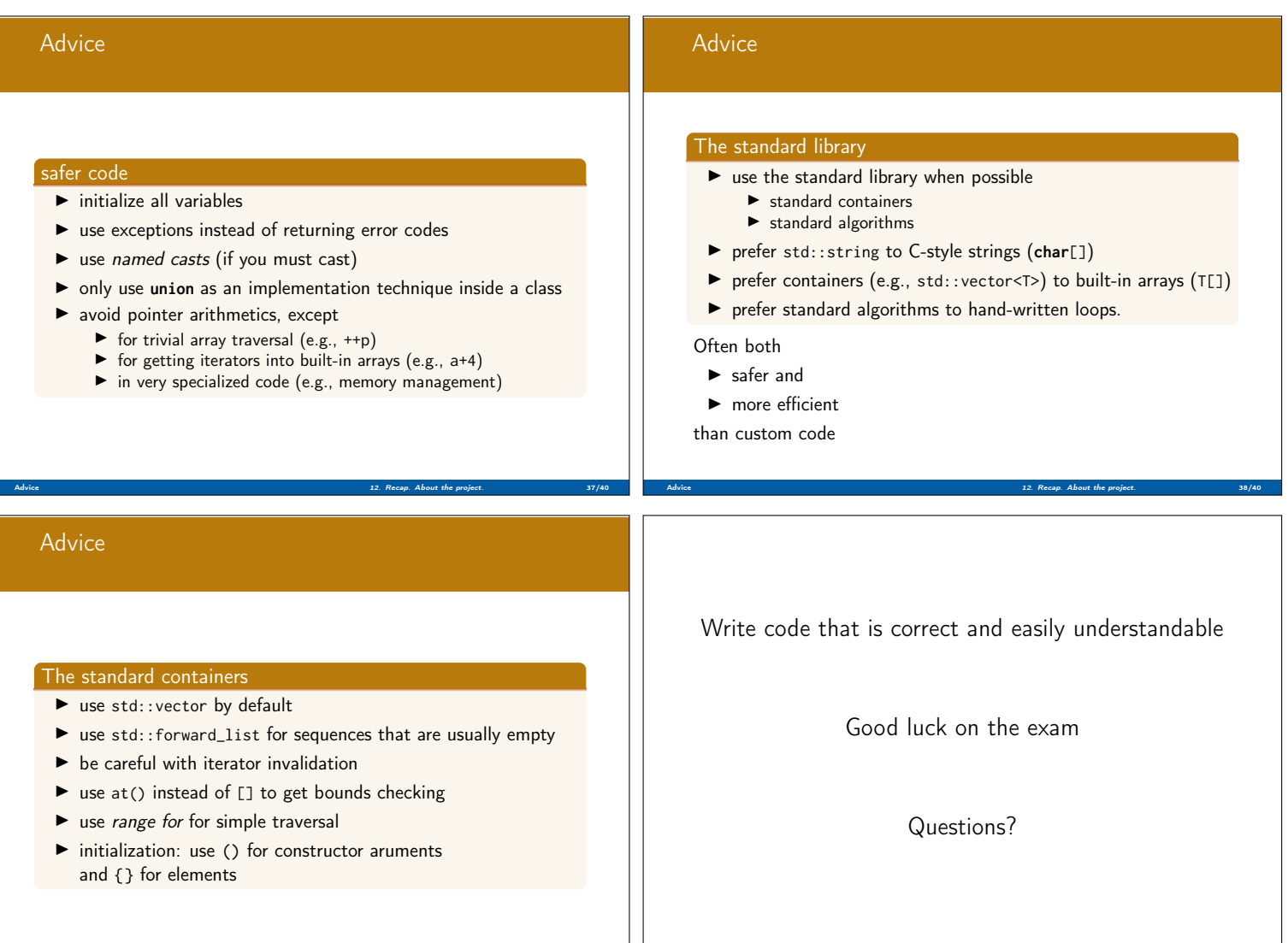

Advice 12. Recap. About the project. 40/40 and 40/40 and 40/40 and 40/40 and 40/40 and 40/40 and 40/40 and 40/40

Advice 12. Recap. About the project. 12. Recap. About the project. 39/40 and 39/40